# How to Apply Online for Medicare Only

### **It's so easy! Just go to** *[www.socialsecurity.gov](http://www.socialsecurity.gov)*

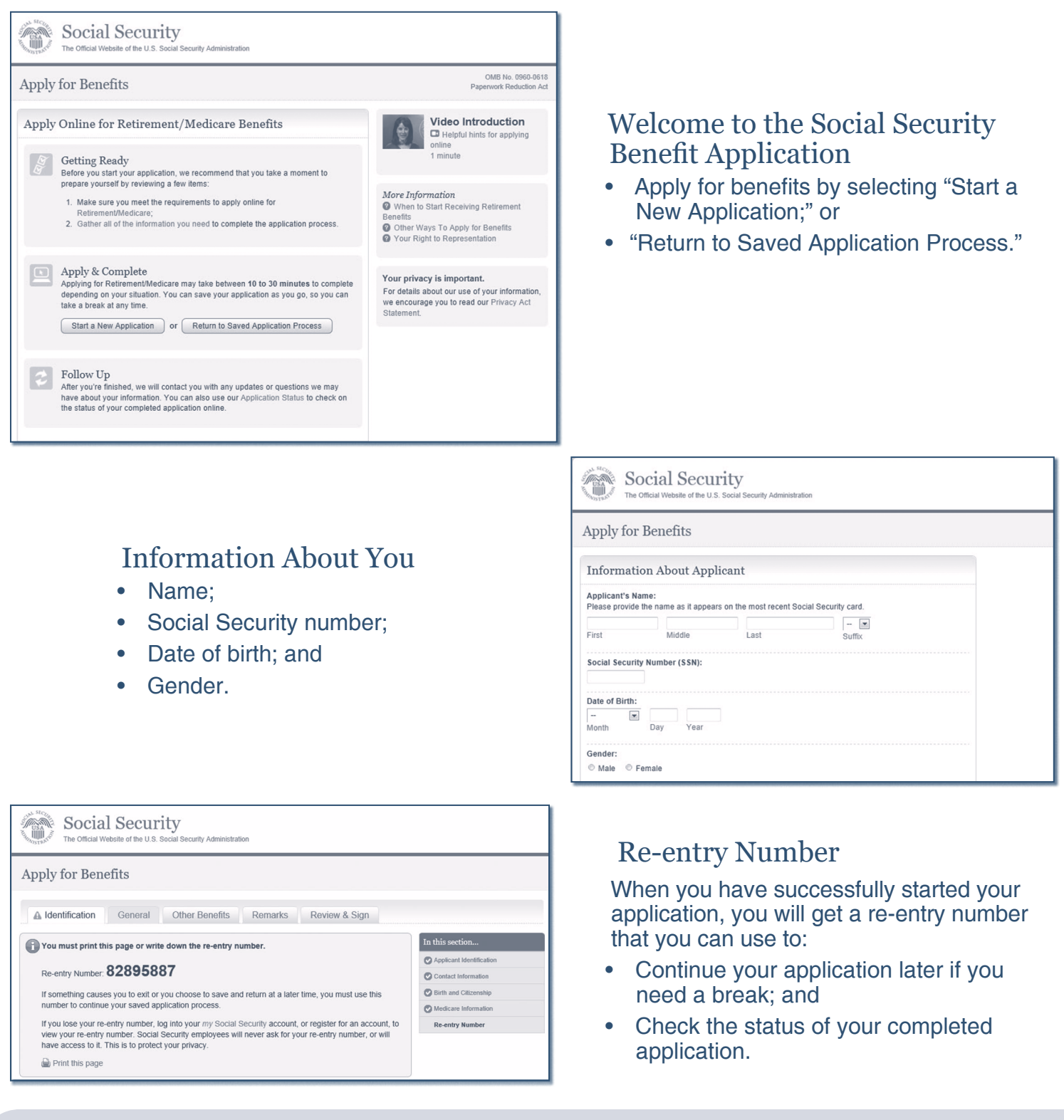

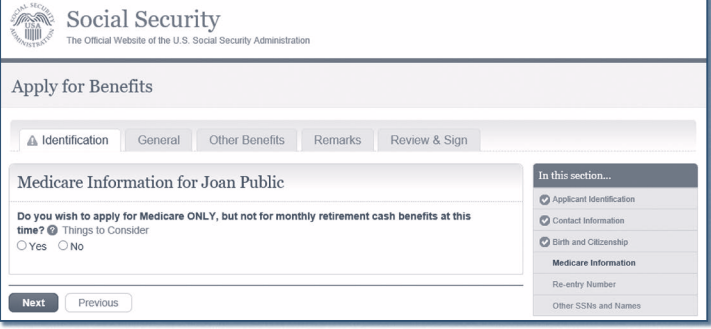

#### Medicare-only Decision

Choose to sign up for Medicare only and not receive retirement benefits at this time.

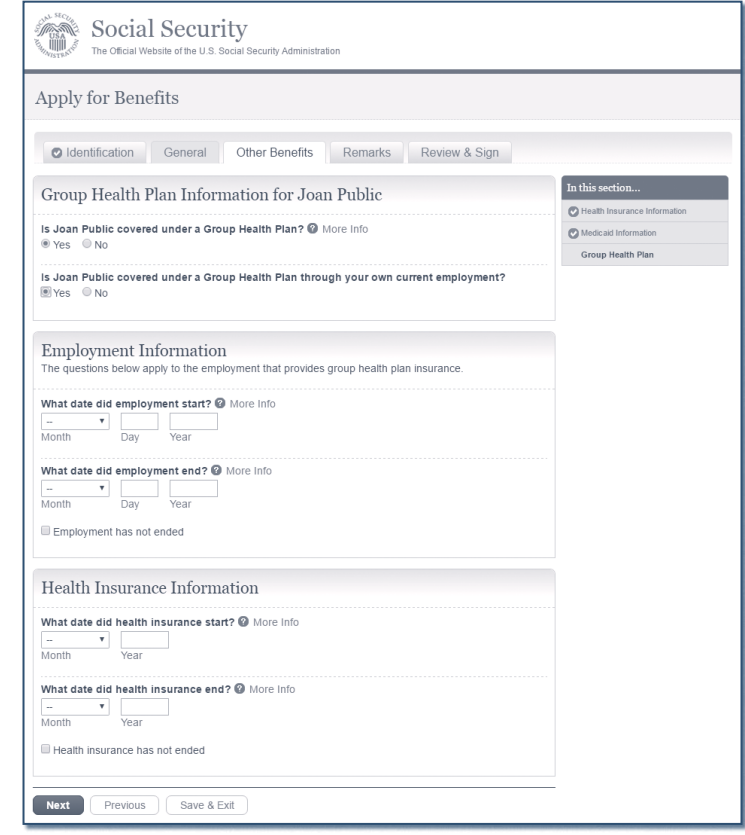

## Questions About Your Health Benefits

- Other health insurance coverage;
- Group health plan information;
- Employment information; and
- Dates of coverage information.

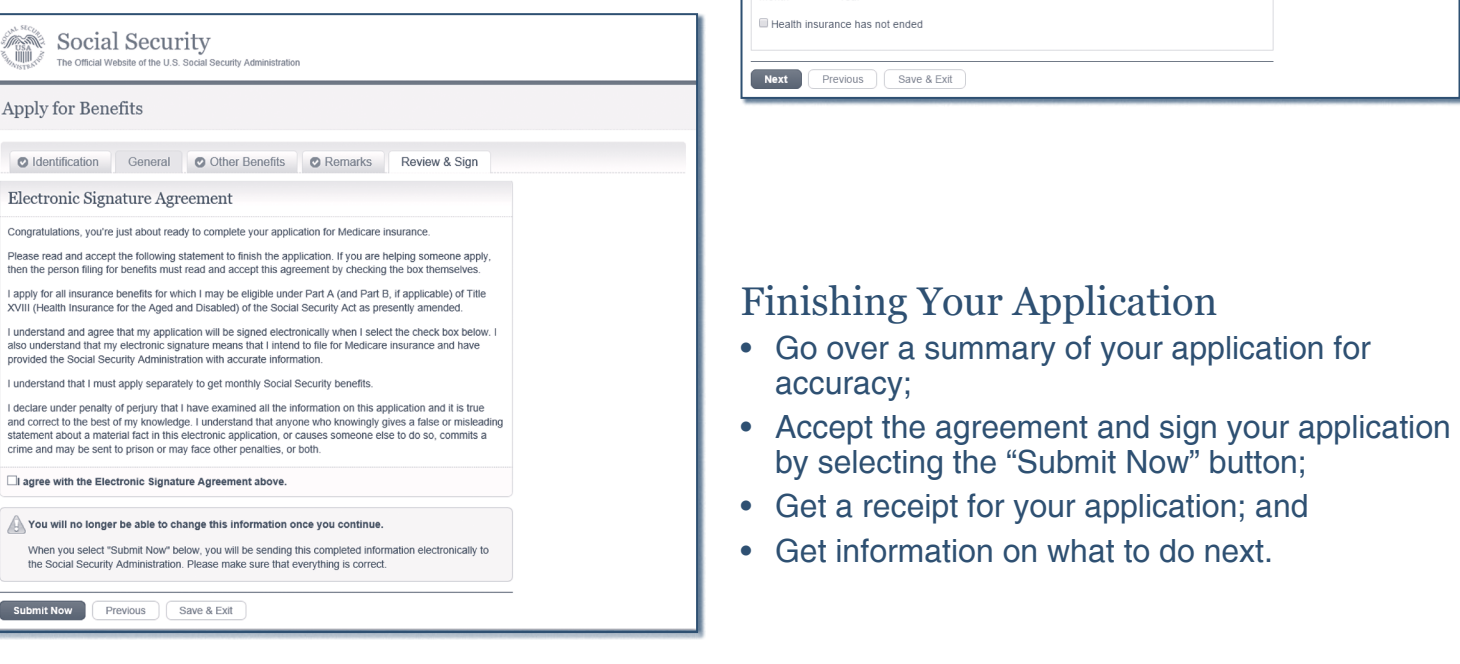

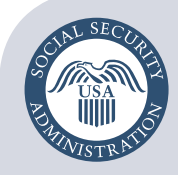

Â

App  $\bullet$ 

> l appl<br>XVIII I unde<br>also u<br>provid  $l$  unde I deck<br>and co<br>staten<br>crime

 $^{\mathbb{A}}$  $\frac{V}{t}$  $<sub>Subi</sub>$ </sub>

#### Securing today and tomorrow

**Social Security Administration** Publication No. 05-10531 **|** ICN 470148 **|** Unit of Issue — HD (one hundred) July 2017 (July 2016 edition may be used) How to Apply Online for Medicare Only Produced and published at U.S. taxpayer expense